## **EXOS-TURTLE**<br>with Raspberry Pi<br>ET-F09A 組立キット

- ネットワークに接続して、タブレットやスマートフォンからロボットをコントロールすることができます。
- · Raspberry Piを活用した、組み込みプログラムの学習、自律制御などの研究用途に最適です。 ※同梱される部品類 (バッテリー、充電器、各種センサー、カメラ、サーボモーター等) は、キットの仕様によって異なります。
- 対応 Raspberry Pi (別途で購入ください) Raspberry Pi B+, Raspberry Pi2 Model B, Raspberry Pi3 Model B
- Raspberry Pi 用 ETCBボード (ロボット制御ボード) を搭載 ETCBボードは浮動小数点演算回路をもつ高速なSTM32F302を採用。Raspberry Piにドッキングして UART·I2C·SPIなど各種ポートを共有することで、Raspberry Piの機能をフルに使った高度なロボット 制御を実現できます。USBポートからのプログラム書き込みとST-LINKデバッグに対応しています。

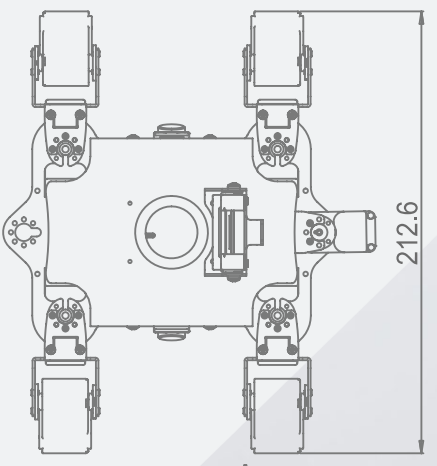

179.2

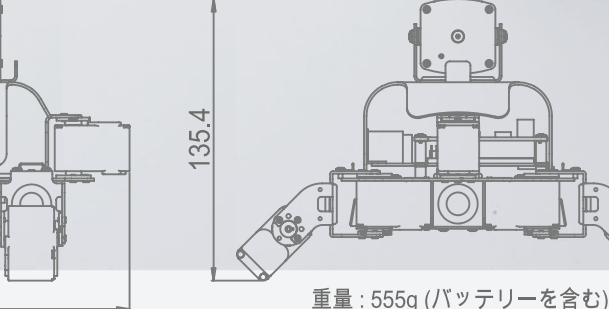

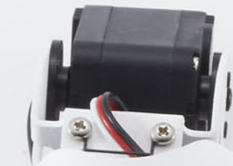

| Raspberry Piは英国Raspberry Pi財団の登録商標です。<br>| Raspberry Pi is a trademark of the Raspberry Pi Foundation.

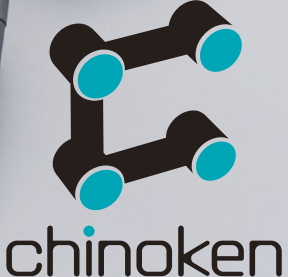

Cooperative company: REC DESIGN Inc.